### Sparse Matrix Mapping Draft 8 12/15/2009

# [Number of Sparse Labels]

Rules for Version 1.0-2.0 files: [Number of Sparse Labels] is not permitted in Version 1.0-2.0 files.

Rules for Version 2.1 Files:

[Number of Sparse Labels] is an optional keyword describes describing how many data pairs will appear for each frequency in [Network Data], and how many integer-labels will appear under the [Sparse Matrix Mapping] keyword. (Need to add words under [Network Data] keyword to reflect this.)

Note that, if [Number of Sparse Labels] is present, the number of entries under [Network Data] does NOT need to match the size of a matrix given by [Number of Ports] x [Number of Ports]. Instead, the number of integer-labels data pairs under the [Network] Data] keyword must match the number of colon-separated groupsinteger-labels under the [Sparse Matrix Mapping] keyword.

[Number of Sparse Labels] is required if [Sparse Matrix Mapping] is present. Otherwise, it is prohibited.

[Number of Sparse Labels] accepts a single integer argument with value greater than zero. The value must match the number of integer-labels used under [Sparse Matrix Mapping]. The argument may appear immediately after the keyword, or may they may be separated from the keyword by a line termination sequence.

[Number of Sparse Labels] shall appear after the [Number of Ports] keyword and before any network data.

## [Sparse Matrix Mapping]

Rules for Version 1.0-2.0 files: [Sparse Matrix Mapping] is not permitted in Version 1.0-2.0 files.

Rules for Version 2.1 files:

[Sparse Matrix Mapping] is an optional keyword describing how the data under [Network Data] maps into the n-port matrix (n  $\frac{b}{v}$  x n, where n is given by [Number of Ports]).

[Sparse Matrix Mapping] shall appear after the [Number of Ports] keyword and before any network data. The [Network Data] keyword data given later in the file changes in meaning from expressing data in a fullfor an n x n matrix to expressing the data points remapped into the  $f_{\text{t}}$  the  $\frac{n}{n}$  matrix by the contents of the [Sparse Matrix Mapping] keyword.

[Sparse Matrix Mapping] contains two kinds of arguments: integer-labels and indexpairs. Integer-labels are integer numbers greater than or equal to 1 and less than or equal to  $n^2$ . Each integer-label is, followed by the colon character without any whitespace. All index-pairs after an integer-label and before the next integer-label or the end of [Sparse Matrix Mapping] refer to the data pair under [Network Data] corresponding to the firstinteger-label and therefore force the corresponding entries in the full matrix to be identical.

An index-pair is a pair of positive integers between 1 and n, separated without any space by the comma character and enclosed, without whitespace, by parentheses. An index-pair specifies the row and column index in the n-port matrix **mapped** into which the [Network Data] is mapped by [Sparse Matrix Mapping]. All index-pairs after an integer-label and before the next integer-label or the end of [Sparse Matrix Mapping] refer to the data pair under [Network Data] corresponding to the first integer-label and therefore force the corresponding entries in the full-n x n matrix to be identical.

Integer-labels are required if [Sparse Matrix Mapping] is present, must be numerically increasing and the sequence must begin with 1.

Integer-labels may not be re-used. Index-pairs may not be duplicated either within an integer-label group or between two or more integer-label groups.

The last integer-label shall be the same as the [Number of Sparse Labels].

White space is not permitted between the integer-label's integer value and the colon character.

In each index-pair, the row index is always the first integer and the column index is always the second. Zero values are not permitted within an index-pair. The value for any row or column index in an index-pair must be no larger than the [Number of Ports] argument.

For example, if the very first index-pair under [Sparse Matrix Mapping] is (1,5) and the first row and column indicesdata pair -of-under [Network Data] contain is the real/imaginary pair 7 -0.8, then the values 7 -0.8 are assumed to occupy row 1, column 5 of the n-port matrix described by [Number of Ports].

The row and column indices in an index-pair are separated by a comma, are preceded by an open parenthesis and followed by a close parenthesis.

White space is not permitted after the open parenthesis and before the closed parenthesis of an index-pair. White space is required between index-pairs.

Data in the n-port matrix that is not indicated by a matrix n index-pair under [Sparse] Matrix Mapping] is assumed to be zero-valued, corresponding to a value with zero real and zero imaginary part, regardless of the data format applied in the [Network Data] section.. For data in MA or RI format, a zero-valued pair is 0 0. As data in DB formatcannot take on a zero value, DB format is assumed to apply only to the matrix data provided under [Sparse Matrix Mapping],

[Sparse Matrix Mapping] assumes that the matrix mapping between its entries and those of [Network Data] are unchangedapply across all frequency points given under [Network] Data].

Multiple integer-labels may appear on the same line. Integer-labels and associated indexpairs may be separated by a line-termination sequence. Empty integer-labels (integerlabels followed by other integer-labels without an intervening index-pair) are not permitted.

[Sparse Matrix Mapping] must contain at least one integer-label. The number of integerlabels must agree with the argument used for [Number of Sparse Labels].

Lists of index-pairs may span multiple lines.

The maximum number of index-pairs under [Sparse Matrix Mapping] is given by the square of the argument to [Number of Ports].

Note that [Mixed-Mode Order], [Matrix Format], [Reference Impedance] and [Number of Ports] rules do not change in the presence of [Number of Sparse Labels]. [Mixed-Mode Order], [Matrix Format] and [Reference Impedance] describe the matrix populated by the contents of [Sparse Matrix Mapping] and [Network Data]. [Number of Ports] describes the matrix into which [Sparse Matrix Mapping] arguments map the data under [Network Data].

When [Matrix Format] is "Upper" then the row index of any index-pair must be less than or equal to column index of that pair. Similarly, when [Matrix Format] is "Lower" then the row index of any index-pair must be greater than or equal to the column index of that pair. For either "Upper" or "Lower" [Matrix Format], the number of index-pairs shall not  $\frac{1}{\text{exceed 0.5*(n^2 + n)}}$ , where n is the number of ports given by [Number of Ports].

**Example xx (Version 2.0):**  [Version] 2.0 # GHz S MA R 50 [Number of Ports] 4

```
[Number of Frequencies] 1 
 [Reference] 50 75 0.01 0.01 
[Matrix Format] Full 
[Number of Sparse Labels] 
43
[Sparse Matrix Mapping] 
1: (1,1) (2,2) (1,3) (3,3) (4,4) -2: (3,1) (4,2) -3: (4,1) -4: (2,1) (31,24) (4,3)[End of Sparse Matrix Mapping]
```
[Network Data]  $5.00000$   $0.60$   $161.24$   $24$   $0.40$   $-42.20$   $.999$   $.999$   $-0.42$   $-66.58$ 

[End]

This describes the 4x4 matrix shown below:

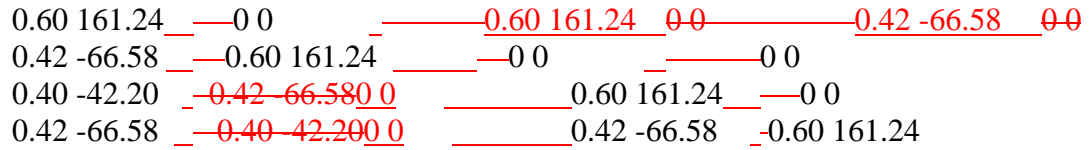

Other equivalent The representation below is also permitted:s

[Sparse Matrix Mapping] 1:  $(1,1)$   $(2,2)$   $(1,3)$   $(3,3)$   $(4,4)$  $2: (3,1)$   $(4,2)$ 3:  $(4,1)$   $(2,1)$   $(4,3)$   $(1,4)$  $4: (2,1)$   $(3,2)$   $(4,3)$ [End of Sparse Matrix Mapping]

[Network Data]

```
… 
[Sparse Matrix Mapping]
+(1,1) (2,2) (3,3) (4,4)2.(3,1) (4,2)3:
(4,1)4:
(2,1) (3,2) (4,3)[End of Sparse Matrix Mapping]
```
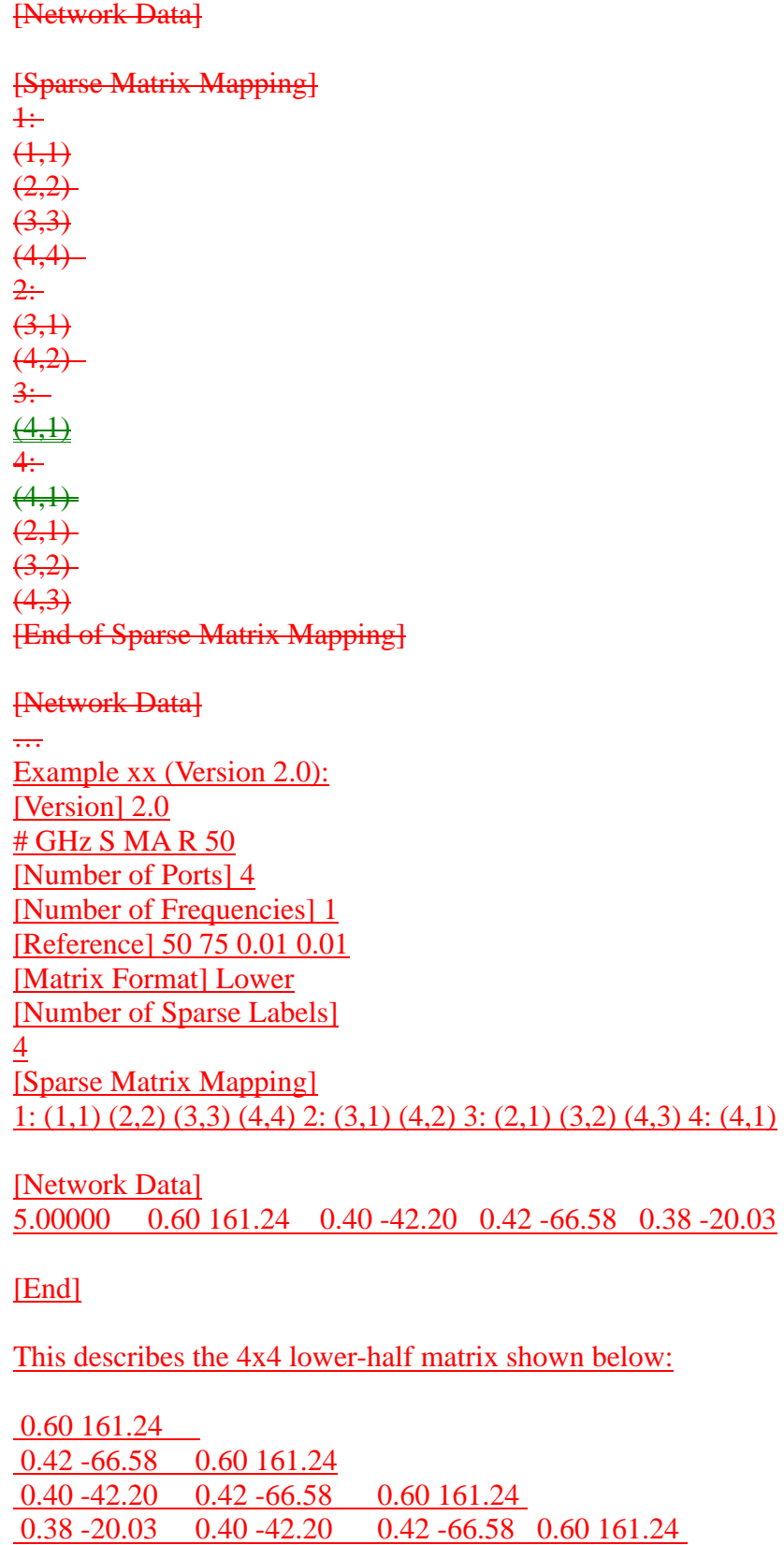

The representation below is also permitted

[Sparse Matrix Mapping] 1:  $(1,1)$   $(2,2)$   $(3,3)$   $(4,4)$  $2: (3,1) (4,2)$  $3: (2,1)$   $(3,2)$   $(4,3)$ 4: (4,1)

#### [Network Data]

…

## [End of Sparse Matrix Mapping]

Rules for Version 1.0-2.0 Files: [End of Sparse Matrix Mapping] is not permitted in Version 1.0-2.0 files.

Rules for Version 2.1 Files:

[End of Sparse Matrix Mapping] is a keyword denoting the end of the Sparse Matrix data section. [End of Sparse Matrix Mapping] is required if [Sparse Matrix Mapping] is present.